## **RFAL4[作図]**

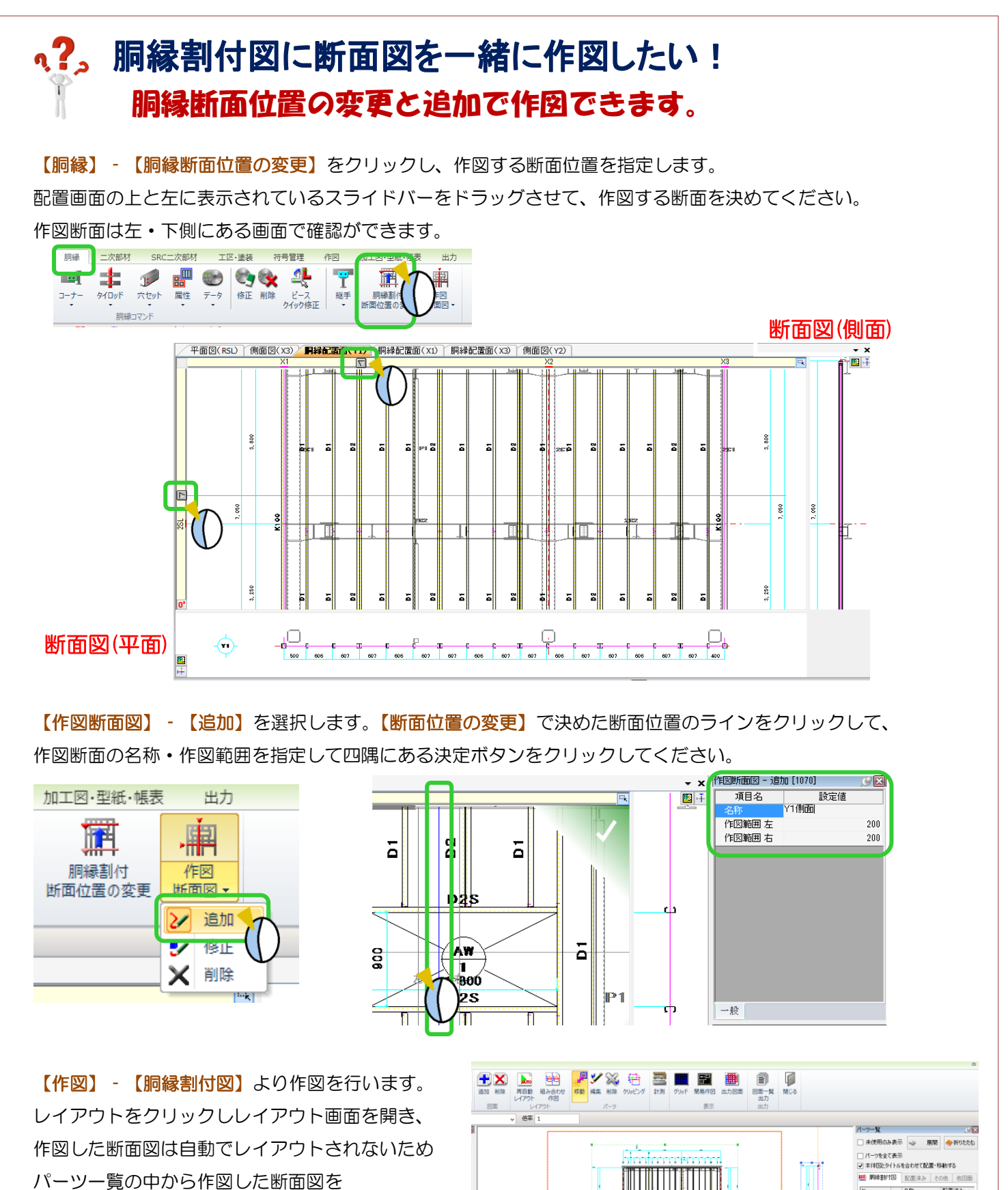

左クリックで選択し配置を行ってください。

Ver2.2 2018/8

₩ فتتة

**Tala** 

2.81

配置清水